## **Е. А. Политаева, А. Е. Федорова**

*Институт бизнеса БГУ*, *Минск*, *Беларусь*

## **QR-КОДЫ В МАРКЕТИНГЕ**

*В работе представлены варианты использования QR-кодов в маркетинге. В результате определены самые распространенные примеры применения этой технологии в сфере рекламы и бизнеса.* 

*Ключевые слова: QR-код*, *реклама*, *интернет-маркетинг*, *электронные билеты*, *виртуальная экскурсия*

QR-код – двухмерный штрихкод, который отличается от обычного количеством закодированной информации и быстротой считывания. Его можно назвать гиперссылкой, соединяющей офлайн- и онлайн-мир: достаточно отсканировать код камерой смартфона, чтобы попасть на страницу товара или услуги. QR-код состоит из черных квадратов, расположенных в квадратной сетке на белом фоне, которые считываются с помощью устройств обработки изображений.

Наибольшую популярность QR-коды приобрели после появления смартфонов. Специалисты, взаимодействующие с рекламой, сразу заметили рекламный потенциал данной технологии. Маркетологи используют их повсеместно: в наружной рекламе, в печатных СМИ, в онлайне – в любых маркетинговых материалах. QR-коды предоставляют дополнительную информацию о продукте или услуге, и она быстро поступает на устройство пользователя.

Существуют некоторые рекомендации, которые следует использовать при построении маркетинговой стратегии на основе QR:

- QR-код должен быть достаточного размера, чтобы его было легко сканировать;
- помещать QR-код следует в подходящие и удобные места;
- указывать дополнительную информацию под QR-кодом;
- добавлять призыв к действию в свой QR-код, чтобы побудить клиентов сканировать (рис. 1).

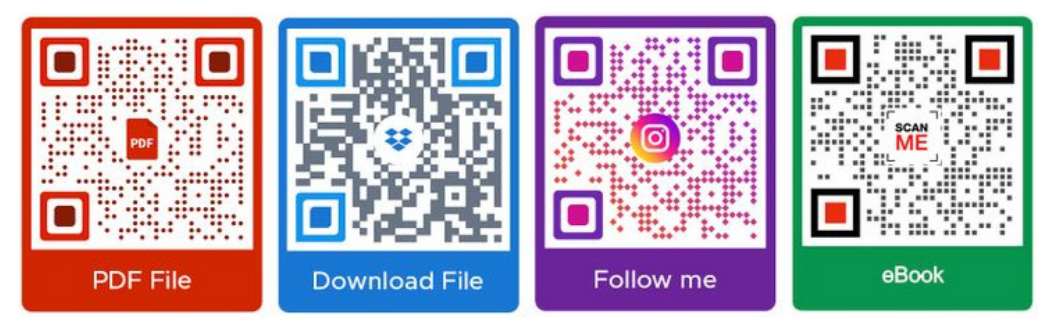

*Рис. 1.* Побуждение к действию

Чаще всего маркетологи используют QR-коды:

- для повышения узнаваемости бренда;
- оповещения об акциях, скидках, специальных предложениях;
- взаимодействия с аудиторией;
- сбора обратной связи о продукте или услуге.
- Рассмотрим подробнее примеры использования QR-кодов в маркетинге [1].

1. *Приглашение людей на мероприятие.* Большинство организаторов используют различные площадки, чтобы рассказать аудитории о предстоящем событии. В QR-код можно добавить приглашения на сайт с продажей билетов или на страницу мероприятия в социальные сети.

В кодах, доступных для сканирования на площадке мероприятия, можно записать контакты организаторов, информацию об участниках или ссылку на скачивание материалов (рис. 2).

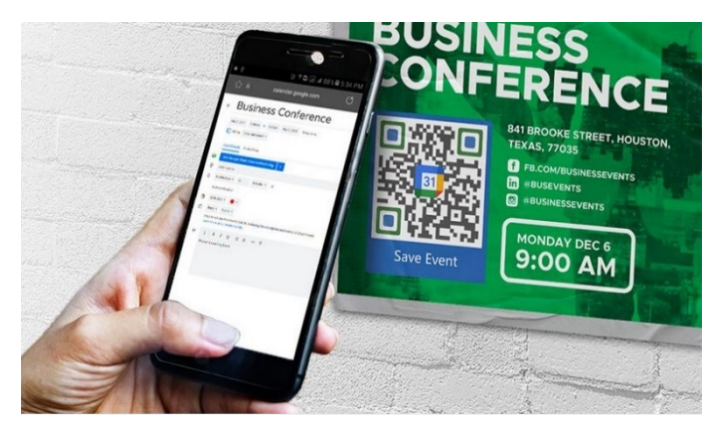

*Рис. 2.* Приглашение на мероприятие

2. *Использование в визитках.* Код с контактами, адресом, ссылками на соцсети можно напечатать на визитке (рис. 3).

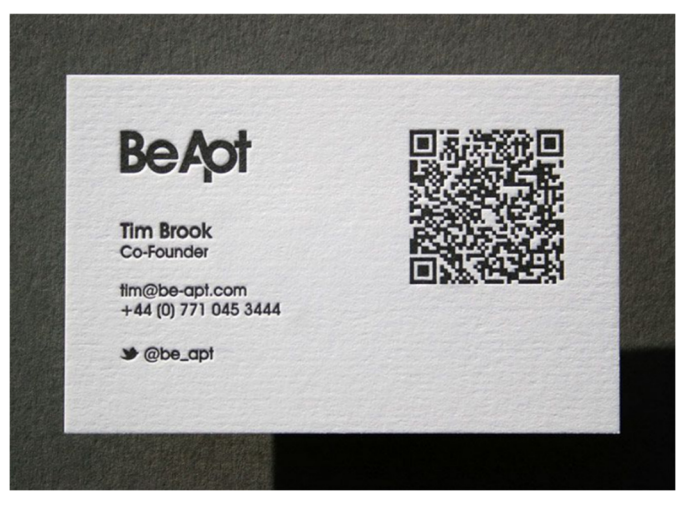

*Рис. 3.* QR-код на визитке

3. *Возможность оставить отзыв о продукте или услуге.* Это может быть полезно любому бизнесу, которому необходимо часто взаимодействовать с клиентами.

Например, владельцам кафе удобно собрать отзывы в одном «окне», чтобы клиенты могли получить обратную связь и ответы на свои вопросы (рис. 4).

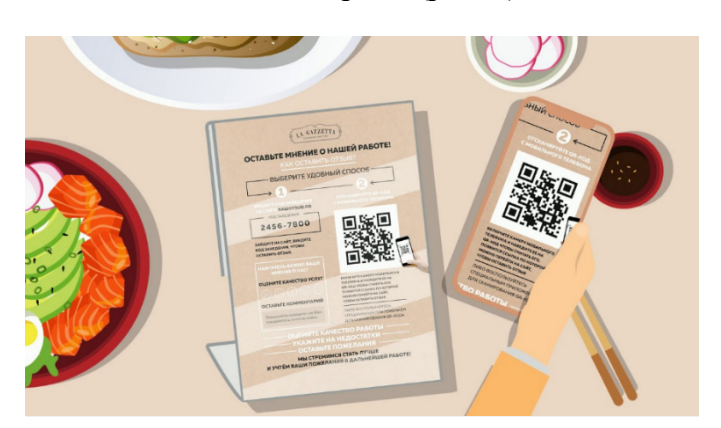

*Рис. 4.* Возможность оставить отзыв

4. *Оплата покупок.* Продавец может самостоятельно сформировать код, включающий сумму оплаты и назначение платежа, а покупателю останется только отсканировать QR-код и завершить оплату (рис. 5).

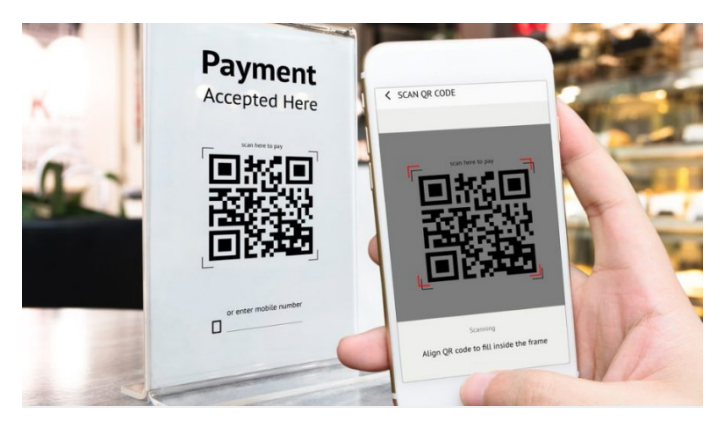

*Рис. 5.* Оплата товара или услуги

5. *Дополнительная информация о товаре или услуге.* QR-код позволяет получить больше информации о продукте. Это дает дополнительную ценность товару или услуге.

Отсканировав QR-код, потребитель товара или услуги может узнать дополнительную информацию о продукте: назначение, состав, способ применения или срок эксплуатации.

Активно используют QR-коды по данному назначению туристический бизнес – их наносят на таблички рядом с достопримечательностями, чтобы дать информацию об объекте или упростить навигацию (рис. 6).

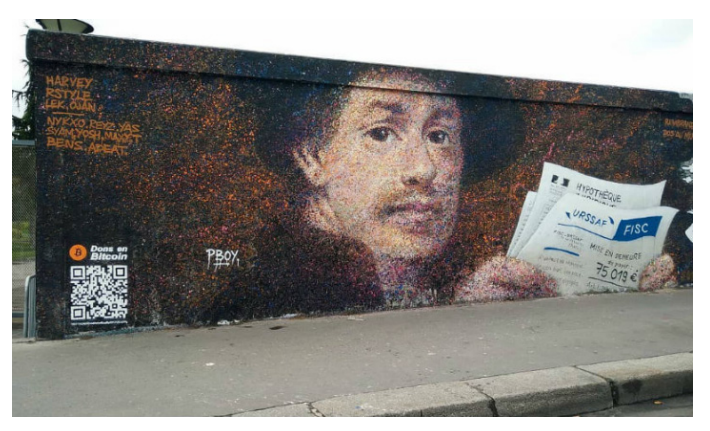

*Рис. 6.* Дополнительная информация об объекте

*QR-коды в Беларуси.* С каждым днем все больше заведений Беларуси начинают использовать QR-коды. Наиболее распространенными являются электронные меню, билеты и виртуальные экскурсии.

Электронное меню*.* Рассмотрим применение QR-кодов в сети ресторанов «Хинкальня» [6].

QR-меню – это новый формат меню в кафе и ресторанах, доступный по QR-коду. Обычно QRменю размещают в виде наклейки или карточки на столах заведения.

Сервис QR-меню включает две составляющие:

– QR-код для сканирования и перехода к электронному меню;

– электронное меню, открывающееся в мобильном браузере.

Минская сеть ресторанов грузинской кухни «Хинкальня» подключилась к сервису QR-меню 26 ноября 2020 г. Гости заведения уже привыкают к наличию QR-меню и охотно его используют.

Самые популярные функции сервиса:

– просмотр карточек блюд;

– навигация по категориям блюд;

– нажатие кнопок «Выбрать блюдо».

Электронные билеты. Применение QR-кодов на электронных билетах берет свое начало с марта 2019 г. Использование данной технологии облегчило задачу организаторам мероприятий и различных ивентов. Например, на II Европейских играх [7], проходивших в Минске в июне – июле 2019 г., гости столицы с легкостью могли сохранить себе на мобильное устройство несколько билетов на спортивные мероприятия и отсканировать их на входе.

Виртуальные экскурсии. Активно используются QR-коды и в культурных местах. Например, QR-коды размещаются на туристических объектах. Это позволяет человеку легко ориентироваться в городе, так как QR-коды дают информацию на нескольких языках.

С помощью этой технологии посетитель может получить интересную и насыщенную информацию даже находясь за тысячи километров от объекта. На своем мобильном устройстве посетитель может прослушать лекцию, посмотреть видеофрагмент или круговую панораму, и все это совершенно бесплатно.

Используя QR-код можно решить сразу несколько задач:

– дать посетителям достопримечательностей или значимых мест возможность самостоятельно знакомиться с экспонатами;

– расширить возможность посещения мест, находящихся в другой стране или на другом континенте.

Проанализировав данные возможности использования QR-кодов, можно сделать вывод, что маркетинговые возможности, которые присущи технологии QR-кодов, постоянно расширяются. С каждым днем все больше и больше специалистов используют эту технологию для привлечения внимания потенциальных и постоянных клиентов.

## **Список использованных источников**

1. Как использовать QR-коды для маркетинговой стратегии и рекламы [Электронный ресурс]. – Режим доступа: https://www.byyd.me/ru/blog/2020/04/8-uses-of-qr-codes/. – Дата доступа: 12.10.2022.

2. Как наиболее эффективно использовать QR-коды на рекламных щитах [Электронный ресурс]. – Режим доступа: https://ru.qrcodechimp.com/qr-codes-on-billboards/. – Дата доступа: 12.10.2022.

3. Особенности использования QR-кодов в рекламных кампаниях [Электронный ресурс]. – Режим доступа: https://itvolga.com/blog/qr-codes-reklama. – Дата доступа: 12.10.2022.

4. 10 примеров использования QR-кода в бизнесе и рекламе [Электронный ресурс]. – Режим доступа: https://spark.ru/startup/it-agenstvo-index/blog/64281/10-primerov-ispolzovaniya-qr-koda-v-biznese-i-reklame. – Дата доступа: 12.10.2022.

5. Как использовать QR-коды [Электронный ресурс]. – Режим доступа: https://oohmag.ru/2022/02/04/ kak-ispolzovat-qr-kody-v-naruzhnoj-reklame/. – Дата доступа: 12.10.2022.

6. Ресторан грузинской кухни [Электронный ресурс]. – Режим доступа: https://hinkalnaia.by/. – Дата доступа: 13.10.2022.

7. Европейские игры 2019 в Минске [Электронный ресурс]. – Режим доступа: https://minsk2019.by/ru. – Дата доступа: 13.10.2022.